# **Sparmaßnahmen**

**Google-Dienste abschalten, um Akku und Datenvolumen zu schonen**

**Ein typisches Android-Smartphone baut täglich Hunderte Daten verbindungen zu Google-Servern auf – das ärgert nicht nur Daten schützer, es geht auch zu Lasten der Akkulaufzeit.**

#### **Von Christian Wölbert**

**ERS lohnt sich, den Datenverkehr über**<br> **ERS WLAN und Mobilfunknetze einzuschränken, wenn man die Akkulauf-**WLAN und Mobilfunknetze einzuschränken, wenn man die Akkulaufzeit verlängern will: Im Standby-Modus braucht ein Samsung Galaxy S5 nur 10 bis 20 Milliwatt, während eines Downloads oder Uploads über WLAN hingegen rund 1 Watt, via LTE sogar 2 Watt. Das Display verbraucht je nach Helligkeit nur 0,3 bis 1,2 Watt, das GPS-Modul maximal 0,4 Watt.

2014 zeigte ein Experiment von c't, wie viele Daten typischerweise mit Google ausgetauscht werden. Binnen 24 Stunden verband sich das Testhandy über 700 Mal mit Google-Servern. 22 Prozent der insgesamt übertragenen Bytes gingen an oder kamen von Google. Durch Abschalten der Google-Dienste haben wir die Zahl der Verbindungen auf unter 40 reduziert (siehe Diagramm). Das Gerät kontaktierte Google-Server dann hauptsächlich noch, um nach Updates zu suchen, die Internetverbindung zu testen oder weil andere Apps die Play-Dienste nutzten.

Wie sich das konkret auf die Akkulaufzeit auswirkt, hängt von zig schwer kontrollierbaren Variablen ab, lässt sich also kaum präzise messen. Wir verlängerten in einem Versuch mit typischen Alltagsaufgaben (surfen, fotografieren, navigieren, Downloads und Uploads …) durch das Abschalten sämtlicher Google-Dienste auf einem Fairphone 2 die Laufzeit um über 20 Prozent.

## **Foto-Upload und Standortverlauf abschalten**

Als Sparmaßnahme kommen alle Schritte in Betracht, die wir ab Seite 68 erklären. Vergleichsweise viel sparen Sie durch das Abschalten des Standortverlaufs, der automatischen Foto-Uploads und der automatischen Synchronisierung einzelner Dienste wie Drive, Mail, Kontakte oder Kalender.

Sie sollten darüber hinaus auch unsere allgemeinen Stromspar-Tipps für Android beachten: Schmeißen Sie alle überflüssigen Apps vom Gerät, um zu verhindern, dass diese ohne Grund im Hintergrund aktiv bleiben oder aufwachen – das passiert besonders häufig unter Android 5 oder älter. Unter Einstellungen/Akku (auf typischen Android-Geräten) kontrollieren Sie, welche der verbliebenen Apps viel Strom verbrauchen. Nach einem Tipp auf einen Eintrag sehen Sie weitere Details: Wie viele Daten hat die App über WLAN und Mo-

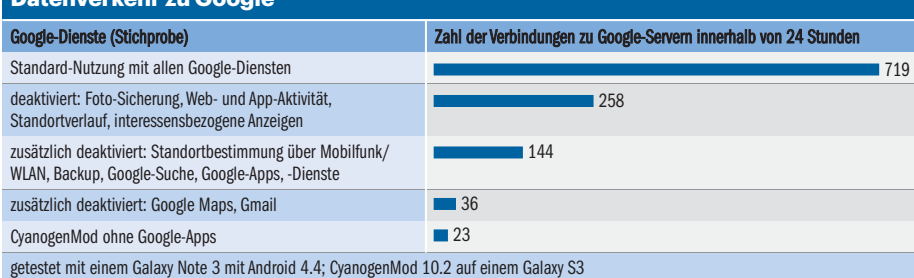

bilfunk übertragen, wie lange hat Sie den Standort bestimmt? Das liefert Hinweise für weitere gezielte Sparmaßnahmen.

Außerdem können Sie unter Einstellungen/Datenverbrauch/Kontextmenü pauschal die Hintergrunddaten beschränken – dann dürfen die meisten im Hintergrund laufenden Apps nur noch über WLAN ins Internet. Push-Nachrichten, zum Beispiel über Googles Cloud-Messaging-Dienst, kommen in der Regel trotzdem an. Weitere allgemeine Stromspar-Tipps für Android haben wir in [1] zusammengestellt.

App-Updates gehen normalerweise nicht auf Kosten der Akkulaufzeit: Auf unseren Testgeräten lud der Play Store nur dann Updates herunter, wenn das Handy mit einem Ladegerät verbunden war. Backups lädt Google ebenfalls nur hoch, wenn das Handy eingestöpselt ist. Falls Ihr Gerät jedoch auch im Akkubetrieb Updates (oder andere große Dateien) herunterlädt, bestimmen Sie unter Einstellungen/WLAN/Kontextmenü/Erweitert, dass WLAN bei ausgeschaltetem Display nur dann aktiv ist, wenn ein Lade gerät angeschlossen ist.

## **Datenvolumen schonen**

Wenn Ihr Mobilfunk-Datenvolumen oft schon am 20. eines Monats erschöpft ist, haben Sie einen weiteren Grund, die Synchronisierung mit Cloud-Diensten einzuschränken. Unseren Experimenten zufolge trennt Google allerdings relativ gut zwischen Mobilfunk und WLAN: Mit allen aktivierten Google-Optionen lud der Play Store an einem normalen Nutzungstag 50 MByte über WLAN herunter und nur 710 KByte über das Mobilfunknetz. Bei den Play-Diensten waren es 8 MByte im Vergleich zu knapp 700 KByte.

Durch das Abschalten aller Google-Optionen haben wir den Mobilfunk-Datenverbrauch noch weiter reduziert (Play-Dienste: 370 KByte, Play Store: unter 10 KByte), aber das macht den Kohl nicht fett. Mehr spart man, wenn man die Synchronisation von Mails, Kontakten, Terminen, Fotos und Dokumenten einschränkt, also auf Komfort verzichtet.

*(cwo@ct.de)* c

#### **Literatur**

[1] Stefan Porteck, Alexander Spier, Halte durch!, Akkulaufzeit unter Android verlängern, c't 22/15,  $S.90$ 

**Datenverkehr zu Google**